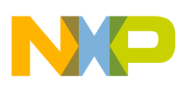

# **Freescale Semiconductor**

Application Note

Document Number: AN4945 Rev. 0, 4/2014

# **Accelerating the CFFT with Freescale's 32-bit DSC Instruction Set With Processor-Expert–generated code modification method**

*by John L. Winters*

Improvement in the performance of the CFFT on Freescale's 32-bit DSCs is gained by use of the bit-reverse indexing instruction. Using the method explained in Freescale document AN4837, "Porting Legacy DSC Applications to Freescale's 32-bit DSC Family," the test harness for the CFFT is:

- 1. Ported up to the 32-bit DSC
- 2. Modified to use the bit-reverse indexing instruction
- 3. Run through the test harness

Performance is measured before and after. The intended audience for this application note consists of those with interest in the DSC, regardless of Integrated Development Environment (IDE) experience.

# <span id="page-0-0"></span>**1 Overview of project work**

In a previous application note (AN4837, "Porting Legacy DSC Applications to Freescale's 32-bit DSC Family"), the method for converting the Processor

### **Contents**

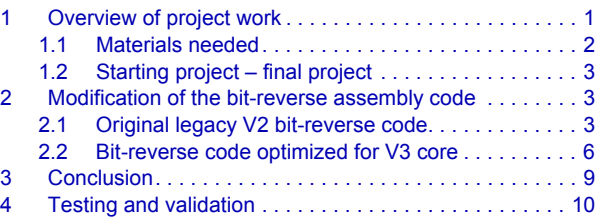

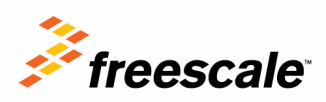

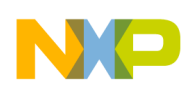

### **Overview of project work**

Expert test harness software examples from the earlier DSC, DSP56858, to the present DSC, MC56F84xxx, was revealed. In that application note, a similar method was first used to convert the CW8.3 for DSC Processor Expert Example code for the Complex Fast Fourier Transform (CFFT) test harness from the 56858 device to the MC56F84789. That resulting project is provided as the starting point for this application note.

From that starting point project, this document will further develop the project by replacing one of the generated functions with one tailored to the new instruction set. The routine to be replaced is that which does bit-reverse indexing. Bit-reverse indexing differs from bit-reverse addressing: in bit-reverse indexing, the index is bit-reversed, incremented by one, and then bit-reversed again, instead of counting to the next integer value. To increment by "one," first the "one" is bit reversed, so that it occupies the most significant bit of the log2N bit right-justified index field; then it is added to the index with reverse carries in effect. This gives the bit reversed next index.

Much CPU time (up to 35 percent) is saved by having an instruction that can do this "reverse-carry add" in one instruction. Yet, the logic required to do this is very modest, being no different than a normal adder, with the only difference being the reversed frame of reference. Only one control bit is needed to turn reverse-carry on and off. The radix of the reverse-carry is determined by the value of the bit that is added to the index, and need not be adjusted as a separate step. Of course, this approach is limited, as is the example code already, to cases where N is an integral power of two.

For example, if  $log_2N$  is 4, (N=16, or a 16 point CFFT), then the bit number set for the addend would be  $log_2N - 1$ , or bit 3. In hexidecimal this would be 0x8.

Adding this 0x8 to zero with reverse carry gives the sequence 0,8.

Adding this 0x8 to 8 with reverse carry gives 0,8,4, for the first three values in the sequence.

The complete sequence is 0,8,4,C,2,A,6,E,1,9,5,D,3,B,7,F.

This is exactly the kind of sequence needed by the CFFT algorithm.

Note that since bit-reversed pairs are swapped during the course of the function execution, care is needed to avoid re-swapping pairs that were already swapped. That safeguard is built into the function.

### <span id="page-1-0"></span>**1.1 Materials needed**

For this procedure, Freescale's CodeWarrior 8.3 for DSC (CW 8.3) is optional, required only if you wish to derive the project from the original source. The cost of the Special Edition of this integrated development environment is free to those who register at www.freescale.com.

Steps outlined below with the CW 8.3 for DSC IDE will not call for actual hardware. This is because the DP56858 is supported by the simulator included with CW 8.3. No debug pods are needed, and neither are boards.

Only a PC would be needed upon which CW 8.3 would be installed. Operating systems supported include Windows XP and Windows 7.

Also of course, CodeWarrior for MCU 10.5 (CW 10.5) is needed, and it is also available from www.freescale.com. In addition, the product TWR-56F8400 is needed to run the completed project. The TWR-56F8400 module is a small board that may be run standalone without the Tower System, or in the

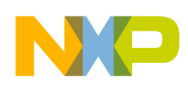

Tower System. It will host the finished, ported application. At the time of writing, the simulator is not available for the MC56F84789 (device used on the TWR-56F8400).

### <span id="page-2-0"></span>**1.2 Starting project – final project**

It is advised for this project to start with the converted project. It will run the original bit-reverse code (which also runs on the 56800E cored devices) on the MC56F84789 under the CodeWarrior for MCU version 10.5 IDE. The zip file provided with this note contains one project, the final project.

I actually only supply the final project with the new bit reverse function. This is not a problem because, to fall back to the starting point, it is only necessary to delete dfr16bitrev.asm from the User Modules of CW10.5 and regenerate the code using Processor Expert. The old less-efficient module will be back, installed in the generated code directory, from which it is missing in the final project, as delivered in the zip file of associated software for this application note.

It is the purpose of this document to show how the final project is derived from the starting point. The final project saves cycles with the new bit-reverse function and measures its own cycle count in real time.

This will equip the reader to tackle cycle count reduction projects using the advanced instructions of this 32-bit DSC. To get started, get all the required materials and examine the bit-reverse functions, old and new.

To go to the final solution, just unzip the file again and import it.

In fact, if you rename one of the imported projects, you can have both projects in your work-area at the same time!

# <span id="page-2-1"></span>**2 Modification of the bit-reverse assembly code**

The code which was used to perform a bit-reverse on the legacy DSC devices with the V2 core is shown in section 2.1, with some discussion. The same code, revised to take advantage of the reverse-carry add instruction in the new 32-bit DSC core, is shown in section 2.2 with some discussion.

The modifications were fairly simple. In fact, the modification *was* a simplification of a rather small routine. Small routines are typical for DSP code, since not many instruction cycles are afforded per data point.

But how is the assembly language code generated by Processor Expert to be modified? It is really quite simple. Remove the module from the generated code folder and place it in the same folder as your main program. The IDE then treats it as if you own it. Just take care not to cause Processor Expert to regenerate the code. But don't worry – if it does regenerate it, you will only need to delete the file from the generated code directory.

For this project, we will be working with, or looking at, the file named dfr16bitrev.asm.

### <span id="page-2-2"></span>**2.1 Original legacy V2 bit-reverse code**

```
;********************************************************************
```

```
; (c) Freescale Semiconductor
```
**Accelerating the CFFT with Freescale's 32-bit DSC Instruction Set, Rev. 0**

;

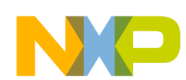

#### Modification of the bit-reverse assembly code

```
; 2004 All Rights Reserved
\cdot\cdot\cdot; File Name: dfr16bitrev.asm
\cdot; Description: Assembly module for Bit Reverse
\cdot; Modules
; Included: Fdfr16Cbitrev
\ddot{ }; Author(s): Sandeep S
      Alwin Anbu.D
\ddot{ }\cdot3 Dec 2001
; Date:
\cdotSECTION rtlib
 include "portasm.h"
 GLOBAL Fdfr16Cbitrev
\cdot; Module Name: Fdfr16Cbitrev
\cdot; Description: Bit Reverses the Input Array
; Functions
  Called: None
\mathcal{L}\cdot; Calling
; Requirements: 1. r2 - Pointer to Input Buffer.
       2. r3 - Pointer to Output Buffer.
\ddot{ }3. y0 - Length of the input/output buffer
\cdot; C Callable: Yes
\cdot; Reentrant: Yes
; Globals: None
\cdot; Statics: None
\cdot; Registers
  Changed: All except r1 and r5
\ddot{r}\cdot; DO loops: 1
\cdot; REP loops: None
\cdot; Environment: MetroWerks on PC
\cdot; Special
```
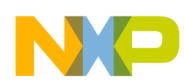

```
Modification of the bit-reverse assembly code
```

```
; Issues: 1.r2 and r3 MUST have even boundaries
;
;******************************Change History************************
;
; DD/MM/YY Code Ver Description Author(s)
; -------- -------- ----------- ------
; 18/01/2001 0.1 Module created Sandeep S
; 18/01/2001 1.0 Baselined Sandeep S
; 30/11/2001 1.1 Modified Alwin Anbu.D
;
;********************************************************************
Fdfr16Cbitrev_
  adda #2,sp
 move. \frac{1}{2} c2, x: (sp) +
 move.1 c10, x: (sp) +
 move.1 \quad d2, x: (sp) + move.l d10,x:(sp)
 clr.w d ; d is the normal index
 move.w #0,x0         ; x0 is the bit reversed index
 tfra r2, r0 ; r0 points to input
 tfra r3, r4 ; r4 points to output
  move.w y0,c
 asr c ; al=(No.of points)/2 dec.w y0 ; y0=n-1
  if CODEWARRIOR_WORKAROUND==1
  do y0,>>End_Do
  else
  do y0,End_Do
  endif
 move.w x:(r0)+, a0 ; Move real part to a0 move w (x)(n), (1 - r)(n)move.w x: (r0) +, a1 ; Move imaginary part to a1
  cmp.w x0,d ; Check if d < x0
 blt elsepart ; if yes, bit reversal
                   ; already done.Jump to elsepart
 moveu.w d,n \qquad \qquad ; Move bit reversed index to n
  asla n
 move.w x: (r2+n), b0 ; Move real parts at bit
                   ; reversed locations to
                    ; normal location
  adda #1,n
 move.w x: (r2+n), b1 ; Move imaginary parts at bit
                   ; reversed locations to
                    ; normal location
 move.w a1, x: (r4+n) adda #-1,n
 move.w a0, x: (r4+n)move.w b0, x: (r3) ; Move imaginary part
 move.w b1, x: (r3) - ; Move imaginary part at bit
                   ; reversed location to
                     ; normal location
```
### **Modification of the bit-reverse assembly code**

```
elsepart
 move.w c1, y0 ; y0=N/2cmp y0,d ; Check if d < N/2 . Update r3
 move.w x:(r3)+, y1
 blt skip_change ; If yes, skip change
chk again \qquad \qquad ; this loop is quite costly and is not needed with the V3 instruction set.
  \begin{array}{lllll} \text{sub} & \text{y0,d} & \text{; d=d-y0} \\ \text{asr} & \text{y0} & \text{; v0=v0/2} \end{array}asr y0 ; y0=y0/2cmp.w y0, d ; Check if d>=y0<br>bqe chk again ; If yes, check
 bge chk_again : If yes, check again
skip_change
  add y0,d ; Update r3
 move.w x: (r3) +, y1
   inc.w x0 ; Increment normal index
End_Do
  move.w x: (r0) +, a0 ; Move last pair to a
 move \cdot w x: (r0) -, al
 move.w a0, x: (r3) + ; Move a to last output location
  move.w a1,x:(r3)-
  move.l x:(sp)-,d
  move.l x:(sp)-,d2
  move.l x:(sp)-,c
 move.1 x:(sp)-c2 rts
  ENDSEC
;************************* End of file ********************************
```
### <span id="page-5-0"></span>**2.2 Bit-reverse code optimized for V3 core**

The loop, colored orange above (or a lighter shade of black), represents the bulk of the instructions that may be targeted for reduction in the new coding scheme. There is no need to calculate the bit reversal in a loop below, since one instruction does it. See the blue comments below.

```
;********************************************************************
;
; (c) Freescale Semiconductor
; 2013 All Rights Reserved
;
;
;********************************************************************
;
; File Name: dfr16bitrev.asm
;
; Description: Assembly module for Bit Reverse of Complex number vector
; Ported from 858 PEx test projects using CW10.2 project converter
;
; Modules
; Included: Fdfr16Cbitrev_
;
```
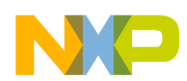

```
Modification of the bit-reverse assembly code
```

```
; Target Processor
; HawkV3 family or greater (Nevis2, Anguilla Silver..)
  Will fail to function on earlier DSC parts!
\cdot\cdot; IDE
  CodeWarrior for MCU 10.4 with test harness
\ddot{ }; Author(s): John L. Winters
\cdot; Date:
          01 Aug 2013
\cdotSECTION user
 include "portasm.h"
 GLOBAL Fdfr16Cbitrev
\cdot; Module Name: Fdfr16Cbitrev
\cdot; Description: Bit Reverses the Input Array
\cdot; Functions
  Called: None
\cdot\cdot; Calling
; Requirements: 1. r2 - Pointer to Input Buffer of complex 16 bit entries
        2. r3 - Pointer to Output Buffer of complex 16 bit entries, may be same as input buffer
\cdot3. y0 - Length of the input/output buffer. Input and output buffers are same length.
\cdot\cdot; C Callable: Yes
\cdot; Reentrant: Yes
\cdot; Globals:
           None
\cdot; Statics:
            None
\cdot; Registers
  Changed: All except r1 and r5
\cdot; DO loops:
            \overline{1}\cdot; REP loops: None
\cdot; Environment: MetroWerks on PC
\cdot; Special
   Issues: 1. r2 and r3 MUST have even boundaries
\ddot{ }2. core prior to V3 did not have the reverse carry add feature
\cdotso code must detect if V3 instructions are present prior using it.
\ddot{ }if the core is not V3 or newer, the orginal code should assemble.
\cdotEven with the reverse carry add, it is still required to use the
\cdotbit reverse routine. It is just faster with V3 instructions.
\cdot
```
#### Modification of the bit-reverse assembly code

```
3. This routine sets the M01 register to 0x4000 which affects how addressing with R1
\ddot{ }functions.
         Any ISR interrupting this routine must consider M01 treatment.
\ddot{ }It is set back to all ones on return.
\cdot\cdot*****************************Change History************************
\cdot *
\cdotDD/MM/YY Code Ver Description Author(s)
\cdot---------
             _________
                        ____________
                                      \frac{1}{2}\cdot18/01/2001 0.1
                      Module created Sandeep S
\cdot18/01/2001 1.0
                      Baselined Sandeep S
\cdotModified
  30/11/2001 1.1
                                   Alwin Anbu.D
\ddot{ }08/01/2013 2.0
                      for V3 core John L. Winters
\cdotSUBROUTINE "Fdfr16Cbitrev ", Fdfr16Cbitrev , Fdfr16Cbitrev_END-Fdfr16Cbitrev_
Fdfr16Cbitrev :
                            ; tag with colon needed for debugger information generation, as
well as above SUBROUTINE statement
       #2, sp
                         ; step past call information in stack
  adda
 move.1 R1, x:(sp)+; push r1
 move.1 c2, x: (sp) +
                            ; puch c2
 move.1 c10, x:(sp)+<br>move.1 d2, x:(sp)+; push c10
                            ; push d2
                           ; push d10
 move.1 dl0, x:(sp)move.w #$4000,x0 ; this value, when placed in M01, will activate R0 for bit reversal mode
                            ; set the m01 register to reverse carry for R0 only addressing
 moveu.w x0, m01
 move.w #0, r0 ; for caluclation of the bit reversed index, zero starting position
  clr.w d
                 ; dl is the bit reversed index, zero initially. Will be copied from r0.
 move.w #0, v1; yl is the straight index, also zero initially
  tfra r2, r1; r2 and r1 point to input
  tfra r3, r4; r3 and r4 point to output
 move.w y0, c; C1 number of complex input numbers
                       ; C1= number of complex numbers/2
  asr
        \mathbf{C}; which is the addend into the reverse carry function to generate the bit reversed counter
  dec.w v0; v0=n-1if CODEWARRIOR WORKAROUND==1
                                  ; see definition of this tag for explanation
  do
       y0, >>End Do
                       ; This loop is executed once for each of the complex numbers in the
input
; (or in the output).
  e]se
 d \circy0, End Do
 endif
 move.w x:(r1)+, a0
                       ; Move real part of the input complex number to a0
 move.w x:(r1)+, al
                            ; Move imaginary part of the input complex number to al
  cmp.w y1,d; Check if d < y1, (check if the index is less than its bit reverse
that is to say)
 blt
       elsepart
                         ; if yes, bit reversal already done, so jump to elsepart.
 moveu.w d, n
                          ; Move bit reversed index to n
                       ; n is multiplied by two since complex numbers have two word entries
 asla n
 move.w x:(r2+n),b0; Move real part at bit reversed locations to: b0
 adda #1, n
                         ; address the imaginary part at the bit reversed location
 move.w x: (r2+n), b1
                            ; Move imaginary part at bit reversed location to b1
 move.w al, x: (r4+n); store imaginary part of the input complex number in bit reversed
location (n always positive)
                         ; toggle down to the real part of the bit reversed loaction
  adda \# -1, n
 move.w a0, x: (r4+n); store the real part of the input complex number in the bit
reversed location (n always positive)
```

```
Conclusion
```

```
move.w b0, x: (r3) + ; Move real part and
 move.w b1,x:(r3)- ; imaginary part at bit reversed location to normal location
; Above section moves the numbers to effect the bit reversal
elsepart ; bit reversal already done (used bit reverse indices are always greater than the 
index to avoid re-reversing!)
; this is where the next index and next bit reversed index are generated
; this code below adds one to the bit reversed index using the reverse carry feature of the V3 
Hawk core. 
; increment the bit reversed counter and the straight counter
 moveu.w c,n ; this is the number of complex numbers divided by two,
; or the msb of the complex number index needed to bit-reverse count-up
 move.w x: (r3) + 0, x0 ; update r3; x0 is don't care.
  move.w x:(r0)+n,x0 ; increment reverse carry index 
 move.w x:(r3)+, x0 ; update r3; x0 is don't care (can be done anywhere)
 inc.w y1 ; Increment normal index
 move.w r0,d1 ; copy reverse carry to d
End Do \qquad \qquad ; end of zero overhead loop. Last item is moved below
 move.w \#-1, x0 ; all ones is reset configuration for M01<br>moveu.w x0, m01 ; set the m register to linear addressine
 moveu.w x0, m01 ; set the m register to linear addressing<br>move.w x:(r1)+,a0 ; Move last pair to a0,a1. (all ones ind
                             ; Move last pair to a0,a1. (all ones index)
 \begin{tabular}{llll} move.w & x:(r1)-,a1 & & ; Im part \\ move.w & a0,x:(r3)+ & & ; Move a \end{tabular}; Move a to last output location (all ones index)
  move.w a1,x:(r3)- ; Im part
  move.l x:(sp)-,d ; pop d10
 move.1 x: (sp) -, d2 ; pop d2
 move.1 x:(sp)-c ; pop c10
 move.1 x:(sp)-c2 ; pop c2
 move.1 x:(sp)-r1 ; pop r1 rts ; return from subroutine, stack restored
        Fdfr16Cbitrev_END:
  ENDSEC
;************************* End of file ********************************a
```
# <span id="page-8-0"></span>**3 Conclusion**

Using the method explained in this application note, DSC projects that consist of core/memory routines (not using peripherals) may be ported in a direct manner from older DSC products, starting with the first V2 DSC, the DSP56858, onwards. This includes the entire line of V2-core–based DSC products.

New core features from the MC56F84789 may be utilized directly in the resulting source code generated automatically by Processor Expert. This can enhance performance: in addition to utilizing the faster clock speeds of the newer devices, fewer machine cycles can be utilized.

The large collection of example code available to users of the DSP56858 is now readily portable and improvable to all DSC users. This code includes source code generation and included test harnesses.

The method for modification of generated assembly language routines is disclosed herein. The new bit-reverse function saves significant cycles in the execution of all the complex FFT cases tested.

How much was performance improved by using this new instruction application?

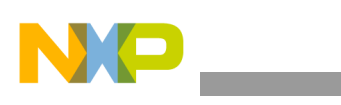

**Testing and validation**

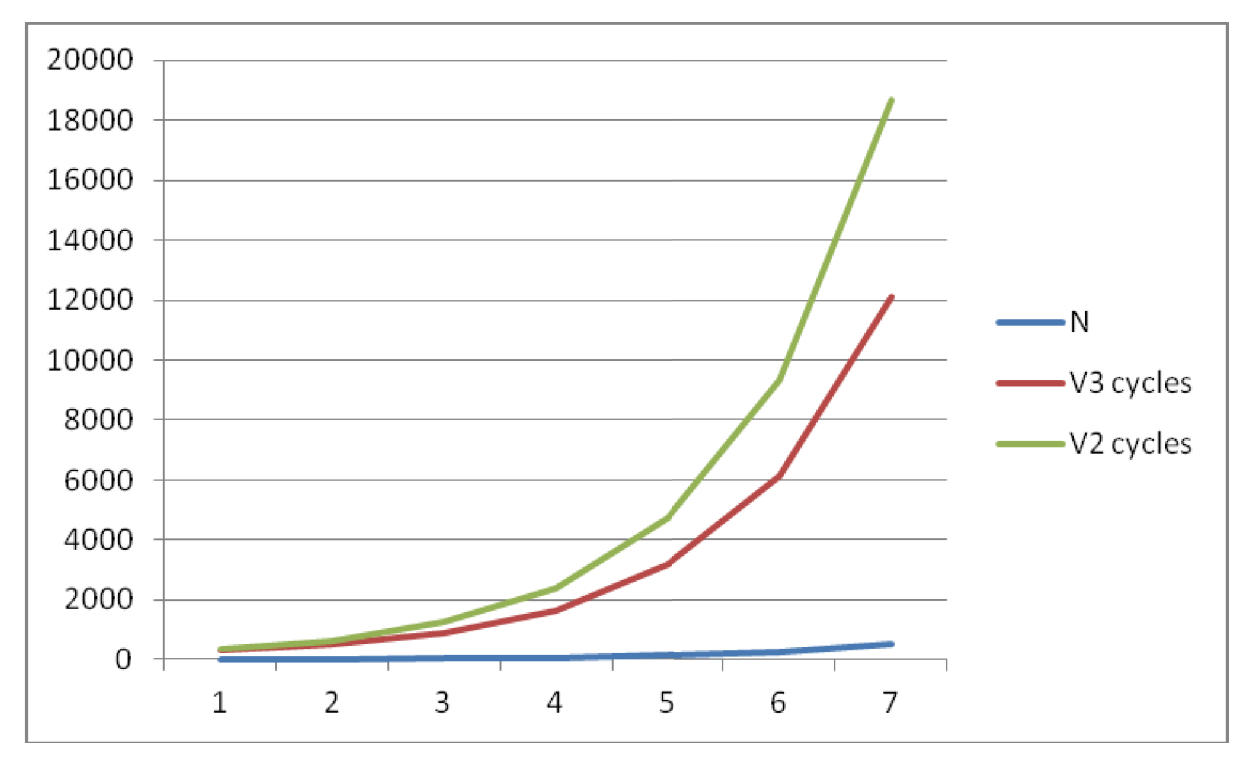

As can be seen above, the number of cycles saved increases with the size of the CFFT. In tabular form it appears as below.

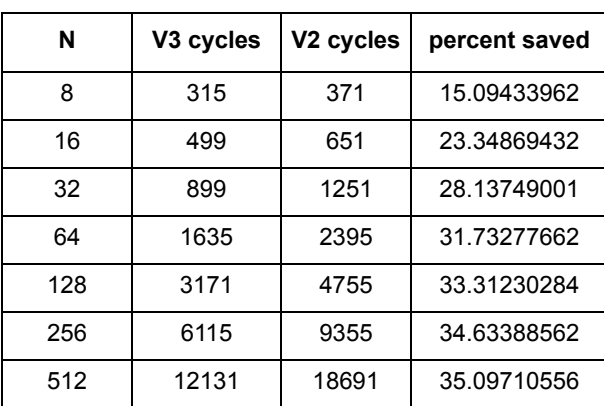

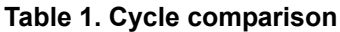

In the cases tested, up to 35 percent of the cycles needed for bit-reversal can be saved with the technique measured.

# <span id="page-9-0"></span>**4 Testing and validation**

The Processor Expert example project considered in this application note consists of a test harness that runs on the DSP56858. Once it was ported, running that test harness self-verified the port to the new target. Cycle time measurement utilized the onboard timer for cycle accurate measurement, including any bus or core stalls, for realistic numbers.

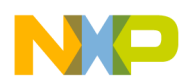

Were any flaw to be found in the bit-reverse function, the test would fail. During debugging of my code I actually saw this a few times.

The final project supplied with this application note includes software components that measure the cycle count using timers on the system on a chip, MC56F84789. The reader may then duplicate the results given the final project, CodeWarrior 10.5, and the TWR-MC56F8400 module which contains the MC56F84789 System on a Chip.

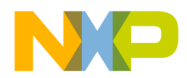

**How to Reach Us:**

**Home Page:** freescale.com

**Web Support:** freescale.com/support Information in this document is provided solely to enable system and software implementers to use Freescale products. There are no express or implied copyright licenses granted hereunder to design or fabricate any integrated circuits based on the information in this document.

Freescale reserves the right to make changes without further notice to any products herein. Freescale makes no warranty, representation, or guarantee regarding the suitability of its products for any particular purpose, nor does Freescale assume any liability arising out of the application or use of any product or circuit, and specifically disclaims any and all liability, including without limitation consequential or incidental damages. "Typical" parameters that may be provided in Freescale data sheets and/or specifications can and do vary in different applications, and actual performance may vary over time. All operating parameters, including "typicals," must be validated for each customer application by customer's technical experts. Freescale does not convey any license under its patent rights nor the rights of others. Freescale sells products pursuant to standard terms and conditions of sale, which can be found at the following address: freescale.com/SalesTermsandConditions.

Freescale, the Freescale logo, CodeWarrior, and Processor Expert are trademarks of Freescale Semiconductor, Inc., Reg. U.S. Pat. & Tm. Off. Tower is a trademark of Freescale Semiconductor, Inc. All other product or service names are the property of their respective owners.

© 2014 Freescale Semiconductor, Inc.

Document Number: AN4945 Rev. 0 4/2014

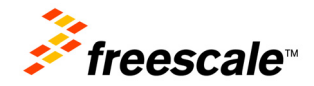